En la página de registro, seleccionar "Pay Online Now" o "Pagar ahora online"

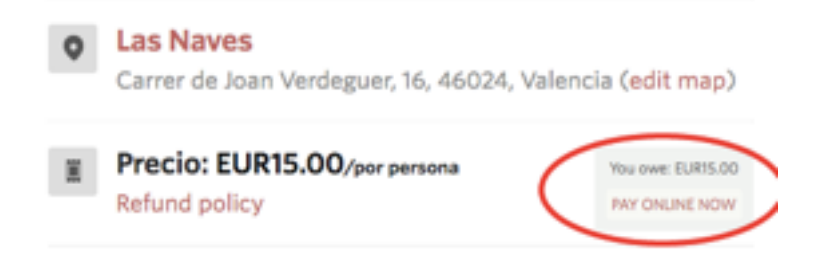

## En la pantalla de pago, cambiar 15,00 por 12,00 (20% de descuento)

You have 20 minutes to make your payment.

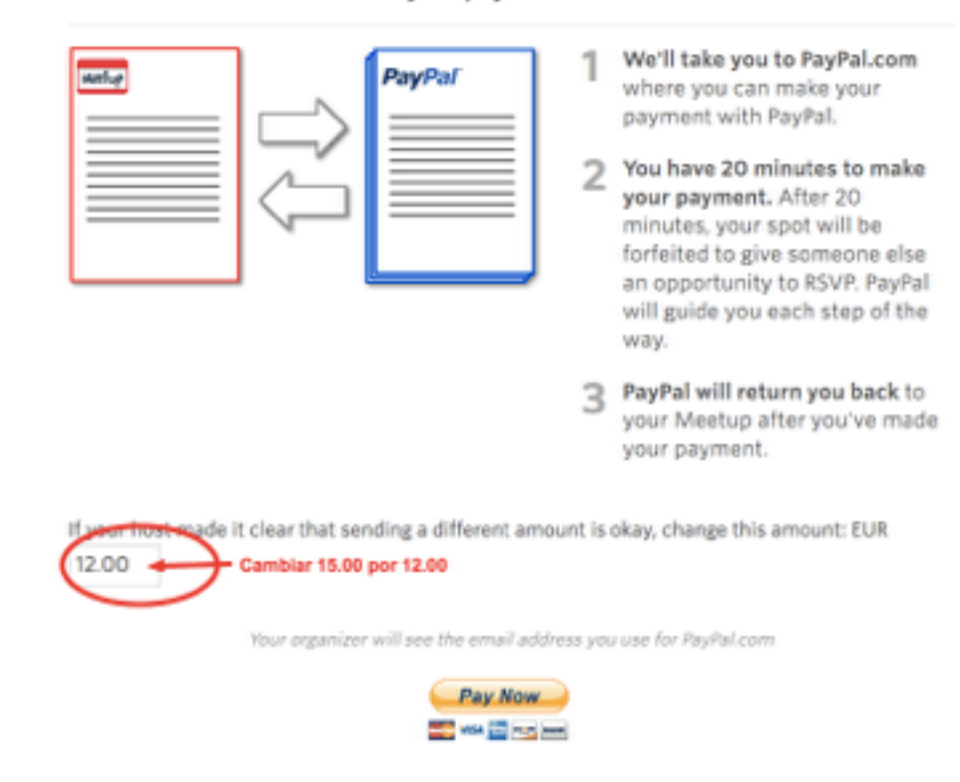